tails du difier una nage

The copy fiimed here has been reproduced thanks to the generosity of:

> Seminary of Québec Library

The images appearing here are the best quality posaibla conaidaring tha condition and lagibility of tha original copy snd in kaaping with tha filming contract specifications.

Original copias in printad papar covara ara filmad baginning with tha front covar and anding on the last paga with a printed or illustrated impression, or tha back covar whan appropriata. Ali othar original copias ara filmad baginning on tha first paga with a printad or illuatratad Impraasion, and anding on the last page with a printed or illuatratad impraasion.

The last recorded frama on each microfiche shall contain the symbol -> (meaning "CON-TINUED"), or the symbol  $\nabla$  (maaning "END"), whichever applies.

Maps. plates, charts, etc., may be filmed at different reduction ratios. Those too large to be entirely included in one expoaura ara filmad baginning in tha upper left hand corner, left to right and top to bottom, aa many framea aa required. The following diagrams illuatrata tha method:

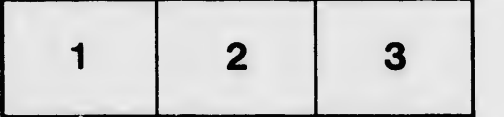

L'exemplaire filmé fut reproduit grâce à la généroaité da:

> Séminaire de Québec Bibiiothéque

Les images suivantes ont été raproduites avec le plua grand soin, compta tanu da ia condition at de la netteté de l'exemplaire filmié, at an conformité avac las conditions du contrat da filmaga.

Las exemplaires originaux dont la couverture an papiar aat impriméa sont filmés an commançant par la pramiar plat at an tarminant soit par la darniéra paga qui comporta una amprainta d'impression ou d'iilustration, soit par le second plat, aalon la caa. Toua laa autras axamplairas originaux sont filmés an commençant par la oramiéra paga qui comporta une empreinte d'impression ou d'illustration et en terminant par ia dernière page qui comporta une talla empreinte.

Un des symboles suivants apparaîtra sur la dernière image de chaque microficha, seion la cas: ie symbole - signifie "A SUIVRE", la symbole  $\Psi$  signifie "FIN".

Les cartes, pianches, tableaux, etc., peuvent être filmés à des taux de réduction différants. Lorsque ie document est trop grand pour êtra reproduit en un seul cliché, il aet filmé à partir da l'angle supérieur gauche, de gauche à droite. et de haut en bas, en prenant le nombra d'imagea nécaasai. ,. Les diagrammes suivants illustrant la méthode.

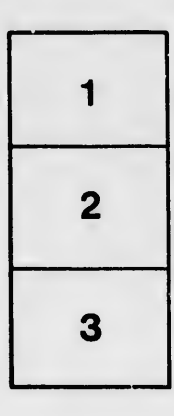

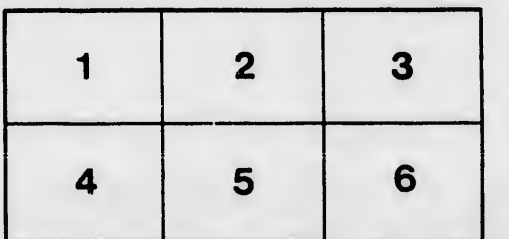

eiure. a.

rata b

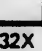